# Package 'qreport'

May 26, 2024

<span id="page-0-0"></span>Type Package Title Statistical Reporting with 'Quarto' Version 1.0-1 Date 2024-05-26 Author Frank Harrell Maintainer Frank Harrell <fh@fharrell.com> Description Provides statistical components, tables, and graphs that are useful in 'Quarto' and 'RMarkdown' reports and that produce 'Quarto' elements for special formatting such as tabs and marginal notes and graphs. Some of the functions produce entire report sections with tabs, e.g., the missing data report created by missChk(). Functions for inserting variables and tables inside 'graphviz' and 'mermaid' diagrams are included, and so are special clinical trial graphics for adverse event reporting. **Depends** Hmisc  $(>= 5.1-1)$ , data.table, ggplot2 Imports rms, Formula, viridis, knitr, htmltools License GPL  $(>= 2)$ Encoding UTF-8

LazyLoad Yes

URL <https://hbiostat.org/R/qreport/> RoxygenNote 7.3.1

NeedsCompilation no

Repository CRAN

Date/Publication 2024-05-26 21:50:03 UTC

# R topics documented:

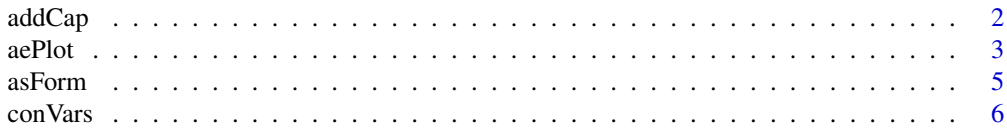

<span id="page-1-0"></span>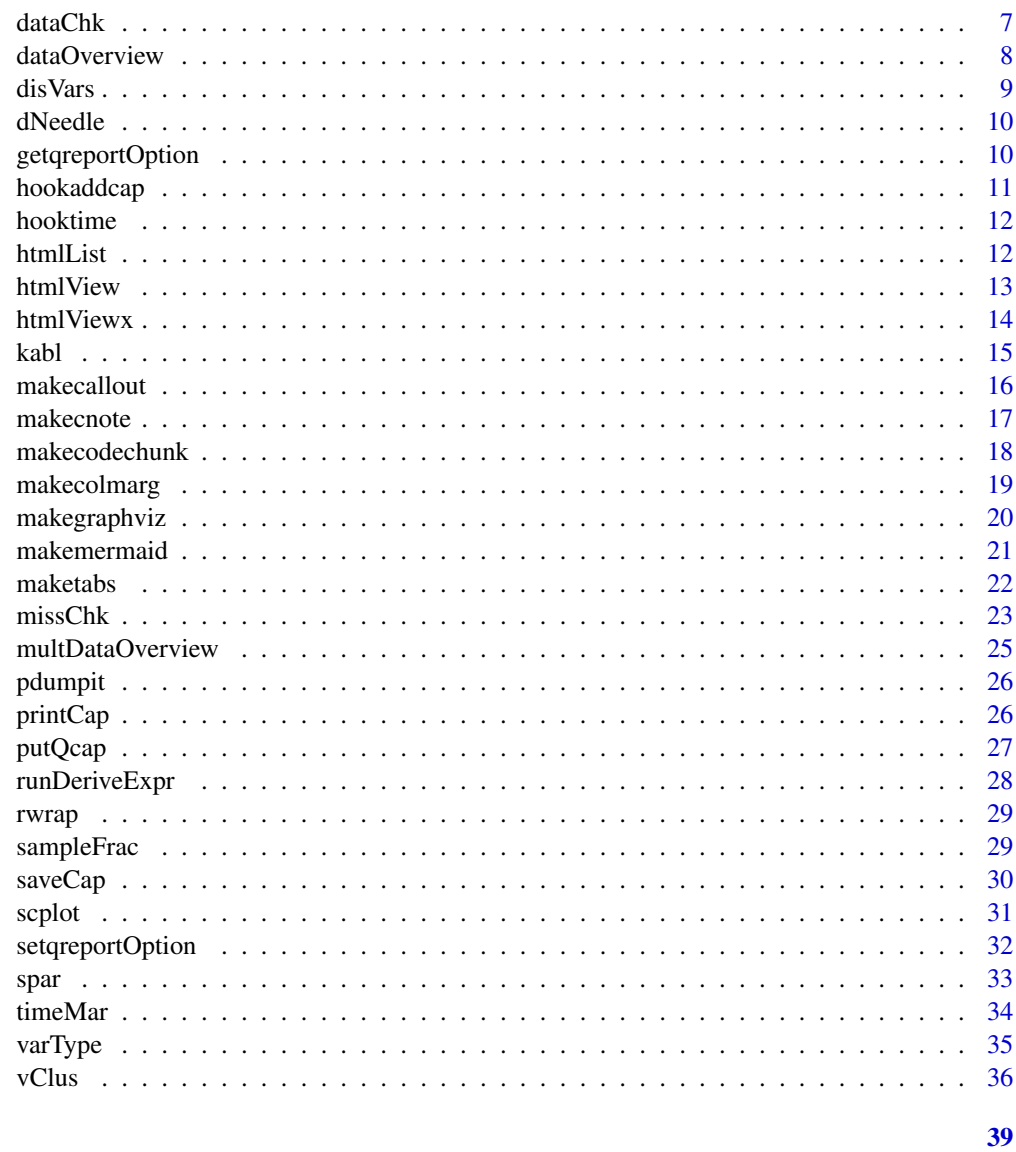

## **Index**

```
addCap
```
 $addCap$ 

## Description

Add Figure Captions to a Dataset

## **Usage**

 $addCap(label = NULL, cap = NULL, scan = NULL)$ 

#### <span id="page-2-0"></span> $a$ ePlot  $3a$

## Arguments

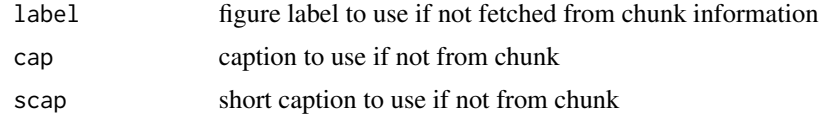

## Details

Fetches the figure caption and optional short caption from the currently running code chunk (under knitr) and appends them to a running caption dataset named .captions. in the global environment. This facilites customizing a table of figures in a report.

## Value

invisible list with label, cap, scap

## Author(s)

Frank Harrell

## Examples

```
## Not run:
# Called from inside a knitr chunk and all information pulled from
# chunk information
addCap()
```
## End(Not run)

aePlot *Adverse Event Plot*

## Description

Generates graphics for binary event proportions

## Usage

```
aePlot(
 formula,
 data = NULL,
  subset = NULL,
  na.action = na.retain,
  exposure = NULL,
  expunit = ",
  study = " "refgroup = NULL,
 minincidence = 0,
```

```
conf.int = 0.95,etype = "adverse events",
  head = NULL,tail = NULL,size = c("regular", "wide"),popts = NULL,
 label = NULL
\mathcal{L}
```
## Arguments

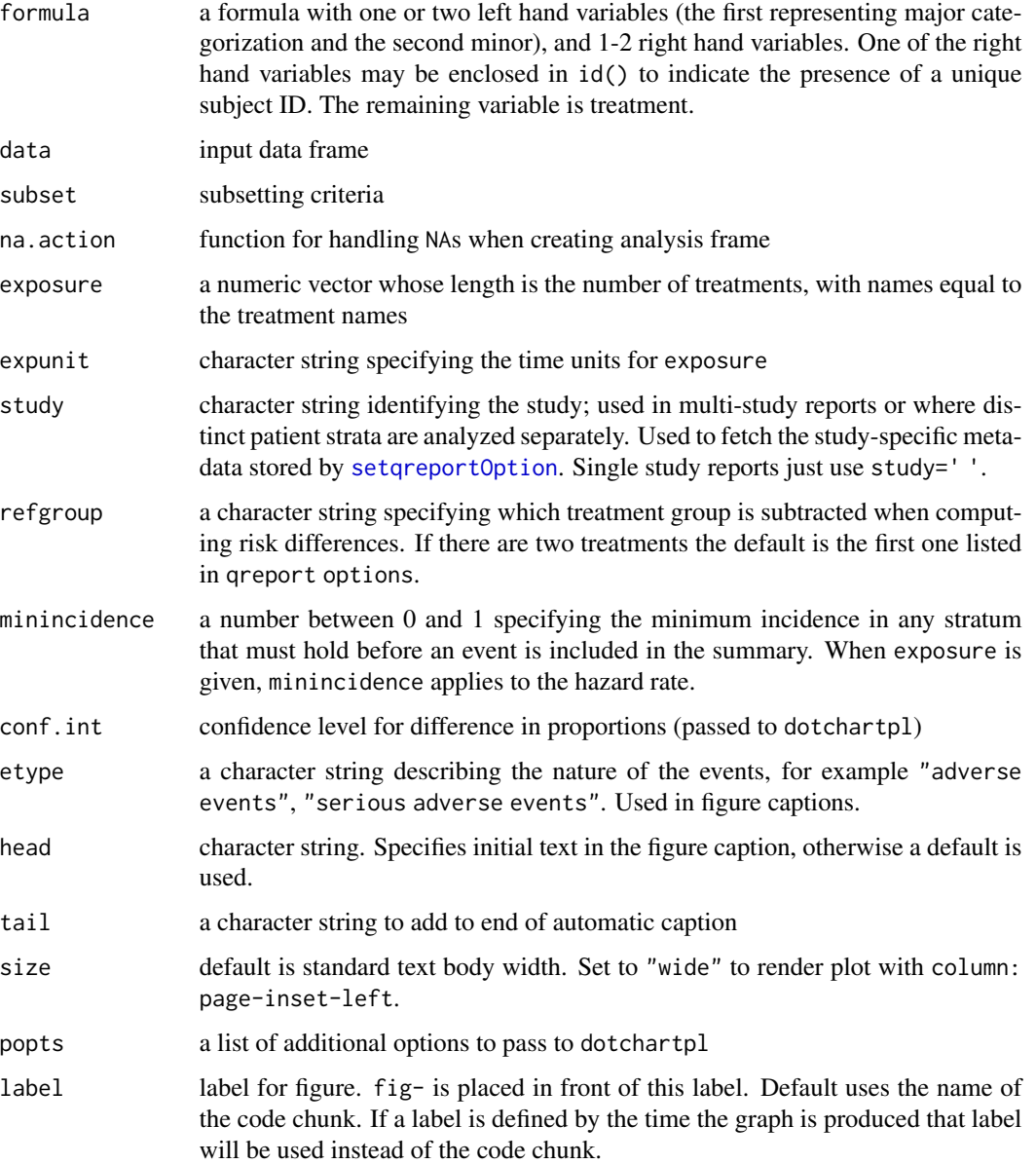

#### <span id="page-4-0"></span>asForm 5

## Details

Generates dot charts showing proportions of subjects having events (at any time). Events can be categorized by a single level or by major and minor levels (e.g., body system and preferred terms). When there are two treatments, half-width CLs of treatment differences are drawn, centered at the midpoint of the two proportions, and CLs for differences appear in hover text. Input data must contain one record per event, with this record containing the event name. If there is more than one event of a given type per subject, unique subject ID must be provided. Denominators come from qreport options when computing event incidence proportions. Instead, when a named vector exposure is specified, with names equal to the treatments, exposure is used as the denominator so that the exponential distribution hazard rate is computed, i.e., events per unit of exposure time. When a subject has only one event of each type, the usual interpretation holds. When a subject has multiple events, the estimate is events per person per time unit. A character variable expunit defines the time units. It is assumed that only randomized subjects are included in the dataset. Whenever the number of events of a given type is zero for a group, the event frequency is changed to 0.5 so that one may compute confidence intervals on the log scale as well as hazard ratios.

For an example with output see https://hbiostat.org/rflow/descript.html#adverse-event-chart/

#### Value

no return value, called for knitting with knitr

## Author(s)

Frank Harrell

#### Examples

# See test.Rnw in tests directory

asForm *asForm*

#### Description

Convert Vector of Variables Names to a Right-Sided Formula

#### Usage

```
asForm(x)
```
#### Arguments

x character vector

#### Details

Given a vector of character strings, turns them into a formula with no left hand side variable.

## Value

formula

## Author(s)

Frank Harrell

## Examples

asForm(letters[1:6])

conVars *conVars*

## Description

Find Continuous Variables

## Usage

conVars(...)

## Arguments

... passed to [varType()]

## Details

Uses [varType()] to type the variables then retrieves the vector of names of continuous ones.

## Value

character vector

## Author(s)

Frank Harrell

## Examples

## Not run: conVars(mydata)

## End(Not run)

<span id="page-5-0"></span>

<span id="page-6-0"></span>

#### Description

Run a Series of Data Checks and Report

## Usage

```
dataChk(
  d,
  checks,
  id = character(0),
  html = FALSE,omit0 = FALSE,byid = FALSE,
  nrows = 500\mathcal{L}
```
## **Arguments**

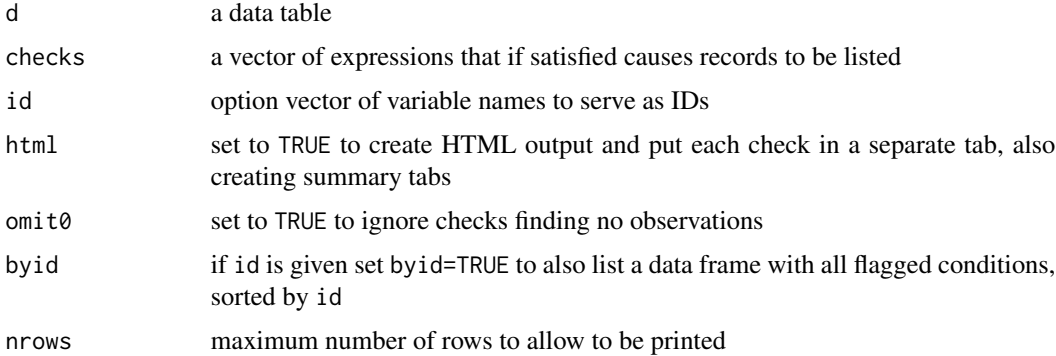

## Details

Function to run various data checks on a data table.

Checks are run separately for each part of the expression vector checks. For each single expression, the variables listed in the output are all the variables mentioned in the expression plus optional variables whose names are in the character vector id. %between%  $c(a,b)$  in expressions is printed as [a,b]. The output format is plain text unless html=TRUE which also puts each table in a separate Quarto tab. See [here](https://www.fharrell.com/post/rflow/) for examples.

#### Value

an invisible data frame containing variables check (the expression checked) and n (the number of records satisfying the expression)

## Author(s)

Frank Harrell

## Examples

## Not run: dataChk(mydata)

## End(Not run)

<span id="page-7-1"></span>dataOverview *dataOverview*

## Description

Produce a Data Overview Quarto Section

## Usage

```
dataOverview(
 d,
 d2 = NULL,id = NULL,plot = c("scatter", "dot", "none"),
 pr = nvar \leq 50,
 which = 1,
 dec = 3)
```
## Arguments

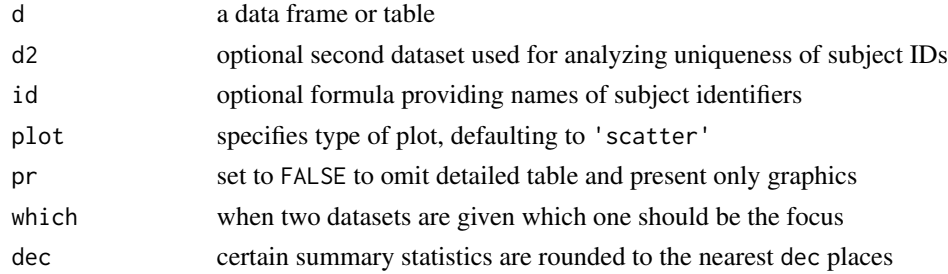

## Details

Produces a multi-tabbed dataset overview as exemplified [here.](https://hbiostat.org/rflow/doverview.html#sec-doverview-data/) This includes provision of data about data such as variable type, symmetry, missingness, rarest and most common values.

## Value

nothing; renders a report with Quarto/RMarkdown

<span id="page-7-0"></span>

#### <span id="page-8-0"></span>disVars 9

## Author(s)

Frank Harrell

## Examples

## Not run: dataOverview(mydata, secondarydataset)

## End(Not run)

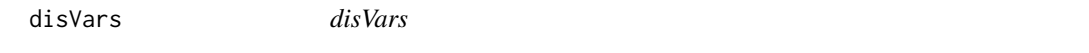

## Description

Find Discrete Variables

## Usage

disVars(...)

## Arguments

... passed to [varType()]

## Details

Uses [varType()] to type the variables then retrieves the vector of names of discrete ones.

#### Value

character vector

## Author(s)

Frank Harrell

## Examples

## Not run: disVars(mydata)

## End(Not run)

<span id="page-9-0"></span>

## Description

Create an html base64 string from a png graphic to draw needles for current sample sizes. Uses colors set by call to setqreportOptions.

#### Usage

 $dNeedle(sf, study = "")$ 

## Arguments

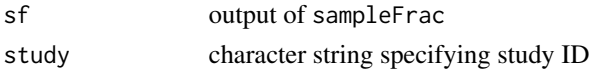

## Value

a base64 representation of a png graphic, suitable for inclusion in html

## Examples

```
setqreportOption(tx.var='treatment', denom=c(enrolled=1000, randomized=800, a=398, b=402))
dNeedle(sampleFrac(getqreportOption('denom')))
```
getqreportOption *Get qreport Options*

## Description

Get qreport options, assigning default values of unspecified options.

## Usage

```
getqreportOption(opts = NULL, study = "")
```
## Arguments

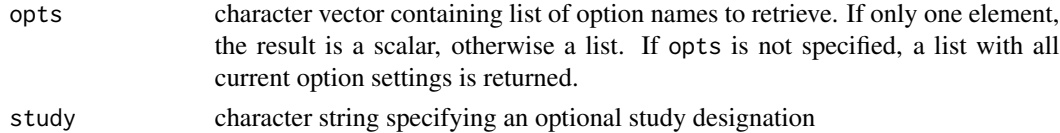

## Value

getching qreport options

## <span id="page-10-0"></span>hookaddcap 11

## Examples

```
## Not run:
getqreportOption('tx.var')
## End(Not run)
```
hookaddcap *hookaddcap*

## Description

Set knitr to Automatically Call addCap in Figure-Producing Chunks

## Usage

hookaddcap(loc = NULL)

## Arguments

loc if non-NULL will be used to set the knitr chunk option fig.cap.location

#### Details

Adds a knitr hook that takes effect before the chunk is run. The hook function retrieves figure information from the current chunk to give to addCap.

## Value

nothing; calls knitr hook and chunk option setting functions

## Author(s)

Frank Harrell

## Examples

## Not run: hookaddcap()

## End(Not run)

<span id="page-11-1"></span><span id="page-11-0"></span>hooktime *hooktime*

## Description

Create knitr Hook for Reporting Execution Time for Chunks

## Usage

hooktime(all = FALSE)

## Arguments

all set to TRUE to time every chunk without the need for time=TRUE in the chunk header

#### Details

Creates a hook called time that can be activated by including time=TRUE in a chunk header. The chunk's execution time in seconds will be printed in a very small html font at the end of the chunk's output.

#### Value

nothing

## Author(s)

Frank Harrell

## See Also

[this](https://bookdown.org/yihui/rmarkdown-cookbook/time-chunk.html/) and [timeMar\(\)](#page-33-1)

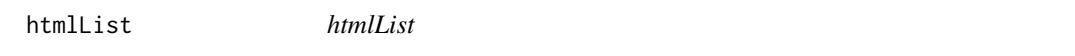

## Description

Print Named List of Vectors

#### Usage

htmlList(x, dec = 4)

#### <span id="page-12-0"></span>html View 13

#### Arguments

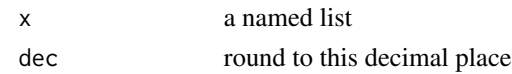

## Details

Function to print a simple named list of vectors in html Creates a column name from the names of the list If a vector element of the list is numeric, it is rounded to dec digits to the right of the decimal place.

## Value

a kable

## Author(s)

Frank Harrell

## Examples

```
set.seed(1)
w \leftarrow \text{list}(A = \text{runif}(4), \text{ B=rnorm}(3))htmlList(w)
```
htmlView *htmlView*

#### Description

Convert Objects to HTML and View

#### Usage

htmlView(...)

## Arguments

... any number of objects for which an html method exists

## Details

Converts a series of objects created to html. Displays these in the RStudio View pane. If RStudio is not running displays in an external browser. Assumes there is an html method for the objects (e.g., objects are result of Hmisc::describe or Hmisc::contents. User can page through the different outputs with the arrow keys in the RStudio View pane

## Value

nothing is returned; used to launch a browser on html text

## Author(s)

Frank Harrell

#### Examples

```
## Not run:
htmlView(contents(d1), contents(d2))
htmlView(describe(d1), describe(d2, descript='Second Dataset'))
htmlView(contents(d), describe(d))
```
## End(Not run)

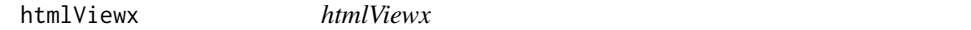

#### Description

Convert to HTML and Eternally View Objects

## Usage

```
htmlViewx(..., tab = c("notfirst", "all", "none"))
```
## Arguments

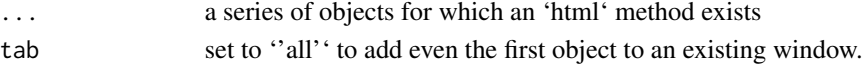

#### Details

'htmlViewx' is similar to 'htmlView' except that an external viewer is launched, and the first object is opened in a new window. Subsequent objects are opened in a new tab in the last created window. Set 'options(vbrowser='command line to run browser')' to use a browser other than 'Vivaldi'. Defaults to opening a new window for only the first object, and adding tabs after that.

#### Value

does not return a value; launches a browser

#### Author(s)

Frank Harrell

#### Examples

```
## Not run:
options(prType='html')
htmlViewx(contents(d), describe(d))
```
## End(Not run)

<span id="page-13-0"></span>

<span id="page-14-0"></span>kabl *kabl*

## Description

Front-end to kable and kables

#### Usage

```
kab1(\ldots, caption = NULL, digits = 4, col.names = NA, row.names = NA)
```
## Arguments

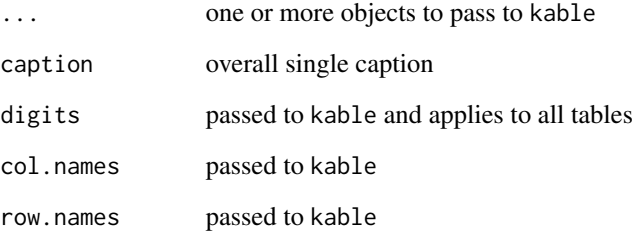

## Details

Calls kable() if only one table is to be printed. Calls kable() for each table and passes it to kables if more than one. Accounts for results of tapply not being a vector (is an array)

## Value

result of kable or kables

#### Author(s)

Frank Harrell

## Examples

kabl(data.frame(a=1:2, b=3:4), data.frame(x=11:13, y=21:23))

<span id="page-15-0"></span>makecallout *makecallout*

## Description

General Case Handling of Quarto Callouts

#### Usage

makecallout(...)

#### Arguments

... can be any of the following

- x object to print (if type='print'), or one or more formulas whose right hand sides are to be run. Left side provides labels if needed by the particular callout, and if raw is included on the right side any R code chunk run will have results='asis' in the chunk header.
- callout character string giving the Quarto callout
- label character string label if needed and if not obtained from the left side of a formula
- type defaults to 'print' to print an object. Set to 'run' to run a chunk or 'cat' to use cat() to render.
- now set to FALSE to return code instead of running it
- results if not using formulas, specifies the formatting option to code in the code header, either 'asis' (the default) or 'markup'
- close specifies whether to close the callout or to leave it open for future calls
- parameters passed to print

#### Details

This function generates and optionally runs markdown/R code that runs Quarto callouts such as collapsible notes or marginal notes. Before rendering x, options(rawmarkup=TRUE) is set so that Hmisc::rendHTML will not try to protect html in things like margins. Quarto doesn't like the surrounding html protection lines in that context. The option is set back to its original value after rendering.

## Value

if code is not executed, returns a character vector with the code to run

#### Author(s)

Frank Harrell

#### <span id="page-16-0"></span>makecnote the contract of the contract of the contract of the contract of the contract of the contract of the contract of the contract of the contract of the contract of the contract of the contract of the contract of the

## Examples

```
x \le -1:3co <- '.callout-note collapse="true'
makecallout(x, callout=co, label='# thislabel', type='print')
makecallout(thislabel ~ x, callout=co, type='print')
```
makecnote *makecnote*

## Description

Print an Object in a Collapsible Note

## Usage

```
makecnote(
  x,
 label = paste0("`", deparse(substitute(x)), "`");wide = FALSE,
  type = c("print", "run", "cat"),...
\mathcal{L}
```
## Arguments

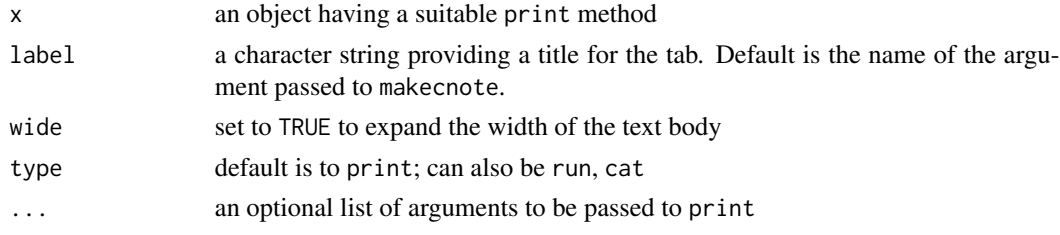

## Details

Prints an object in a Quarto collapsible note.

## Value

nothing is returned, used for rendering markup

## Author(s)

Frank Harrell

## Examples

```
makecnote('This is some text', label='mylab', wide=TRUE)
```
<span id="page-17-0"></span>makecodechunk *makecodechunk*

## Description

Create Text for Running Code Chunk

## Usage

```
makecodechunk(
  cmd,
 opts = NULL,results = "asis",
 lang = "r",callout = NULL,
 h = NULL,w = NULL\mathcal{L}
```
## Arguments

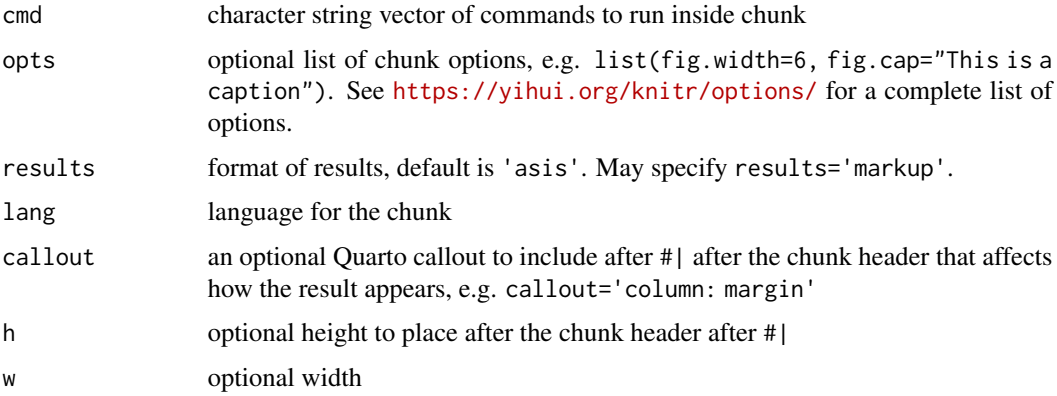

## Details

Creates text strings suitable for running through knitr. The chunk is given a random name because certain operations are not allowed by knitr without it.

## Value

character vector

## Author(s)

Frank Harrell

## <span id="page-18-0"></span>makecolmarg 19

## Examples

makecodechunk('x <- pi; print(x)')

makecolmarg *makecolmarg*

## Description

Put an Object in the Margin

## Usage

```
makecolmarg(x, type = c("print", "run", "cat"), ...)
```
## Arguments

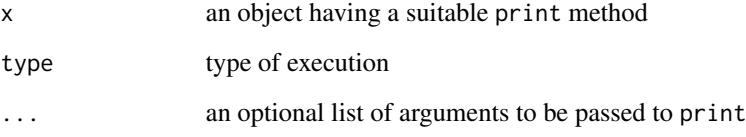

## Details

Prints an object in a Quarto column margin.

## Value

nothing is returned, used to render markup

## Author(s)

Frank Harrell

## Examples

makecolmarg(data.frame(x=1:3, y=4:6))

<span id="page-19-1"></span><span id="page-19-0"></span>makegraphviz *makegraphviz*

## Description

Create a Quarto Graphviz dot Diagram Chunk With Variable Insertions

#### Usage

```
makegraphviz(.object., ..., file)
```
## Arguments

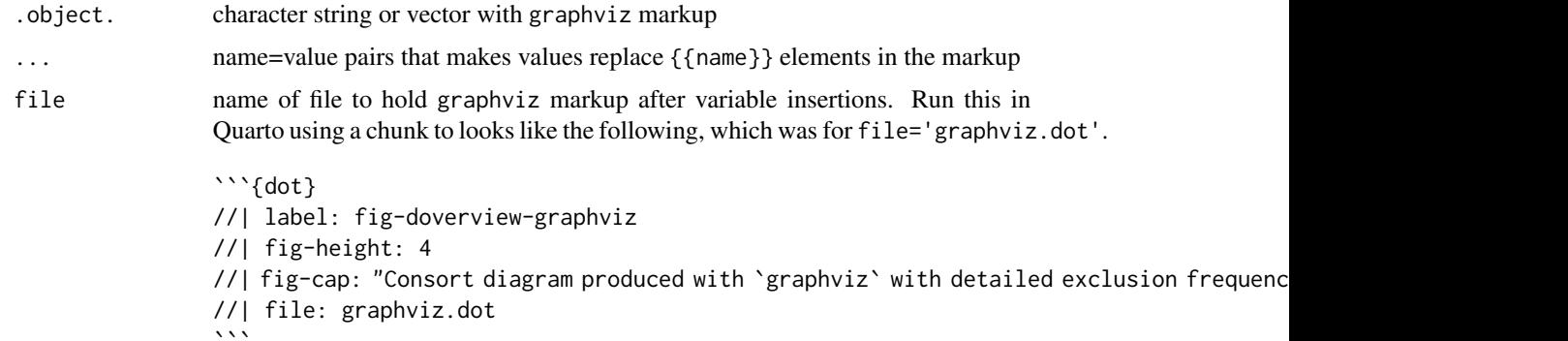

## Details

Takes a character string or vector and uses [knitr::knit\\_expand\(\)](#page-0-0) to apply variable insertions before the diagram is rendered by Quarto. See [this](https://hbiostat.org/rflow/doverview.html#sec-doverview-filter/) for an example. Unlike mermaid, graphviz can include user-defined linkages to specific parts of a node (e.g., a single word in a line of text) to another part of the chart, and can render tables. If an inclusion is ... is a data frame or table, it will be properly rendered inside the diagram.

#### Value

nothing; used to knitr::knit\_expand() graphviz markup

## Author(s)

Frank Harrell

## See Also

[makemermaid\(\)](#page-20-1)

<span id="page-20-1"></span><span id="page-20-0"></span>makemermaid *makemermaid*

## Description

Create a Quarto Mermaid Diagram Chunk With Variable Insertions

#### Usage

makemermaid(.object., ..., file)

## Arguments

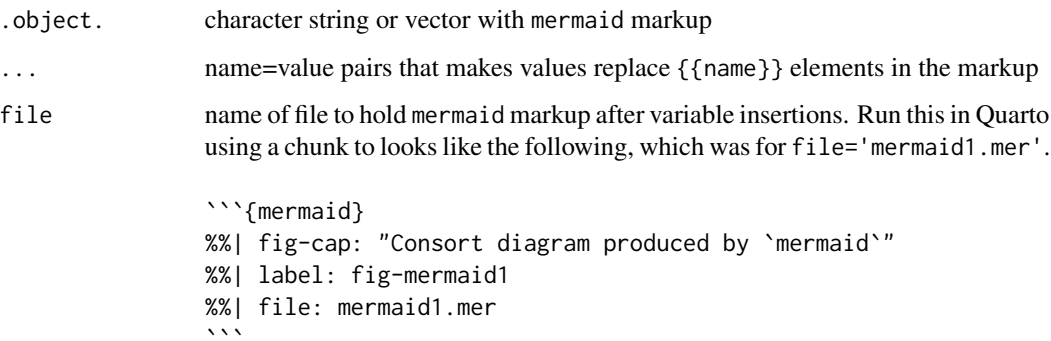

## Details

Takes a character string or vector and uses [knitr::knit\\_expand\(\)](#page-0-0) to apply variable insertions before the diagram is rendered by Quarto. See [this](https://hbiostat.org/rflow/doverview.html#fig-mermaid1/) for an example.

## Value

nothing; used to knitr::knit\_expand() mermaid markup

## Author(s)

Frank Harrell

## See Also

[makegraphviz\(\)](#page-19-1)

<span id="page-21-1"></span><span id="page-21-0"></span>maketabs *maketabs*

## Description

Make Quarto Tabs

## Usage

```
maketabs(
  ...,
  wide = FALSE,
  cwidth = if (wide) "column-page",
  initblank = FALSE,
  baselabel = NULL,
  cap = NULL,basecap = NULL,
  debug = FALSE
\mathcal{L}
```
## Arguments

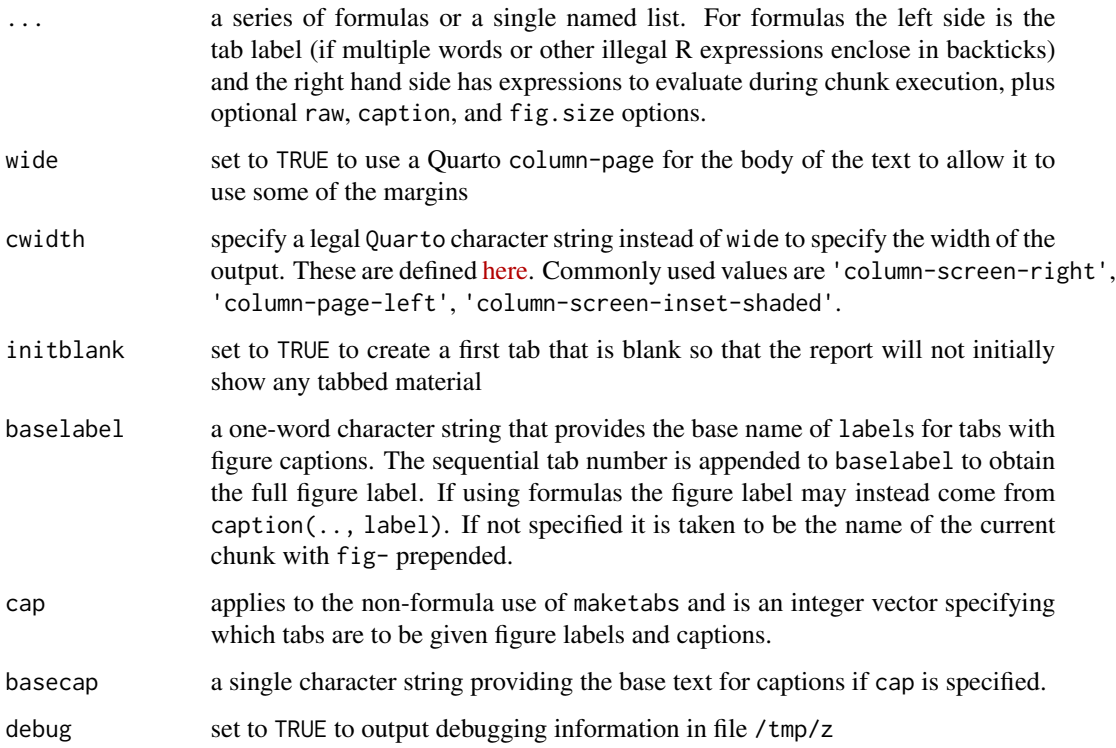

#### <span id="page-22-0"></span>missChk 23

## Details

Loops through a series of formulas or elements of a named list and outputs each element into a separate Quarto tab. wide and column arguments are used to expand the width of the output outside the usual margins. An initblank argument creates a first tab that is empty, or you can specify a formula  $\sim$ . This allows one to show nothing until one of the other tabs is clicked. Multiple commands can be run in one chunk by including multiple right hand terms in a formula. A chunk can be marked for producing raw output by including a term raw somewhere in the formula's right side. If can be marked for constructing a label and caption by including + caption(caption string, label string). The tab number is appended to the label string, and if the label is not provided baselabel will be used.

## Value

nothing is returned; used to render markup

## Author(s)

Frank Harrell

### Examples

```
X <- list(A=data.frame(x=1:2), B=data.frame(x=1:2, y=11:12))
maketabs(X)
```
missChk *missChk*

#### Description

Produce a Report Section Detailing Missing Values in a Dataset

#### Usage

```
missChk(
  data,
  use = NULL,exclude = NULL,
  type = c("report", "seq"),maxpat = 15,
 maxcomb = 25,
  excl1pat = TRUE,sortpatterns = TRUE,
  prednmiss = FALSE,
  omitpred = NULL,baselabel = NULL,
  ...
)
```
## <span id="page-23-0"></span>Arguments

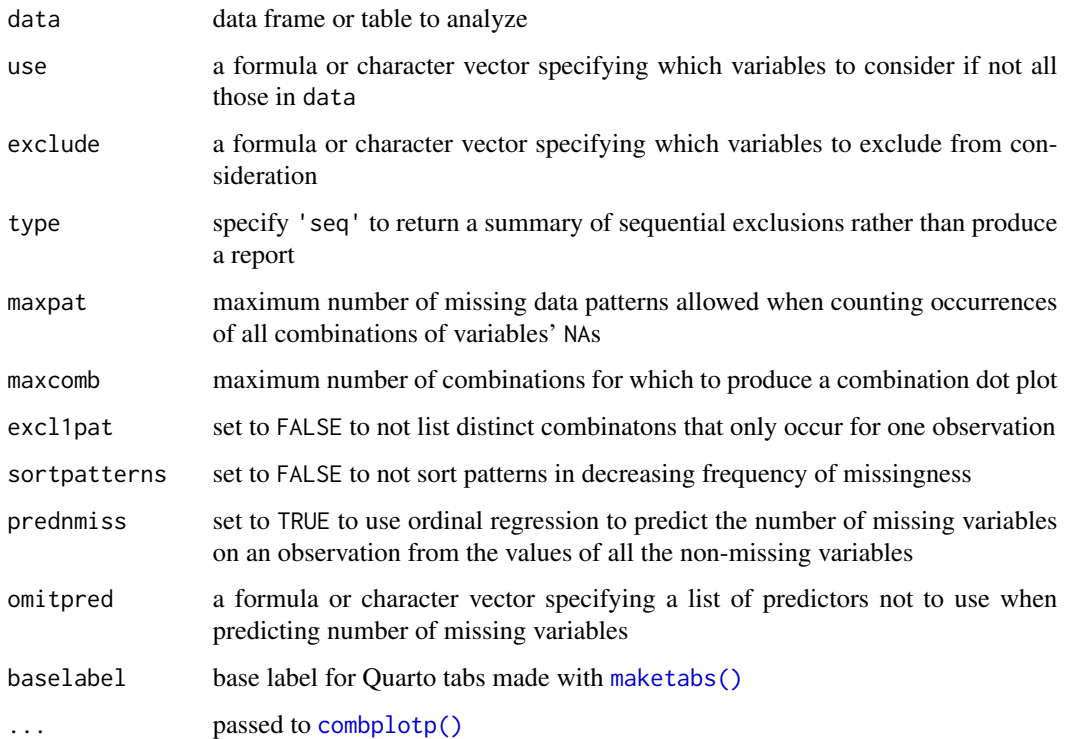

## Details

Quantifies frequencies of missing observations on a variable and missing variables on an observaton and produces variables tables and (depending on the number of NAs) multiple graphic displays in Quarto tabs. The results are best understood by referring to [this.](https://hbiostat.org/rflow/case.html#missing-data/)

## Value

nothing; outputs Quarto/RMarkdown text and tabs for a full report section

## Author(s)

Frank Harrell

## Examples

## Not run: missChk(mydata)

## End(Not run)

<span id="page-24-0"></span>multDataOverview *multDataOverview*

## Description

Multiple Dataset Overview

#### Usage

multDataOverview(X, id = NULL)

#### Arguments

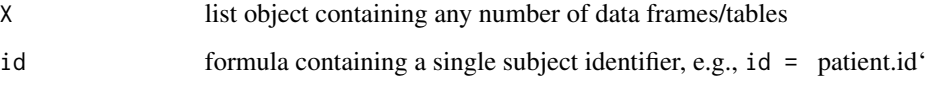

## Details

Provides an overview of the data tables inside a giant list. The result returned (invisible) is a data table containing for each variable a comma-separated list of datasets containing that variable (other than id variables).

#### Value

invisibly, a data table

## Author(s)

Frank Harrell

## See Also

[dataOverview\(\)](#page-7-1)

## Examples

```
## Not run:
multDataOverview(list(data1=mydata1, data2=mydata2), id = ~ subject.id)
```
## End(Not run)

<span id="page-25-0"></span>

## Description

If options(dumpfile="...") is set, uses Hmisc::prn() to print objects for debugging

## Usage

pdumpit(x, txt = as.character(substitute(x)))

## Arguments

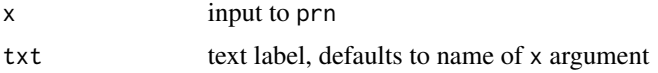

## Value

no result, used only for printing debugging information

## Author(s)

Frank Harrell

printCap *printCap*

## Description

Pretty Printing of Captions Dataset

## Usage

printCap(book = FALSE)

#### Arguments

book set to TRUE to not use format='html' when running kable

## Details

Uses kable to print the caption information saved in .captions..

## Value

kable object

#### <span id="page-26-0"></span>putQcap 27

## Author(s)

Frank Harrell

## Examples

## Not run: princCap()

## End(Not run)

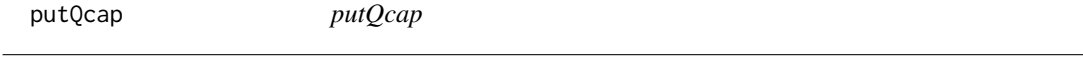

## Description

Create Quarto Figure Caption

## Usage

 $putQcap(..., scan = NULL, label = NULL)$ 

## Arguments

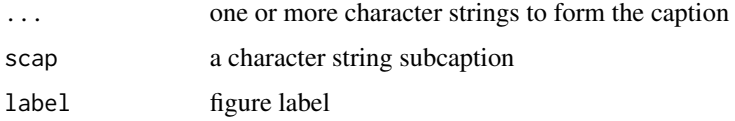

## Details

Creates a Quarto label and caption and uses addCap() to add to running list of figures

## Value

string vector with YAML components label, fig-cap, fig-scap

## Author(s)

Frank Harrell

## Examples

```
putQcap('First part of caption', 'second part', scap='subcaption', label='xx')
```
<span id="page-27-0"></span>runDeriveExpr *runDeriveExpr*

## Description

Apply Derived Variable Specifications

#### Usage

runDeriveExpr(d, derv, pr = TRUE)

## Arguments

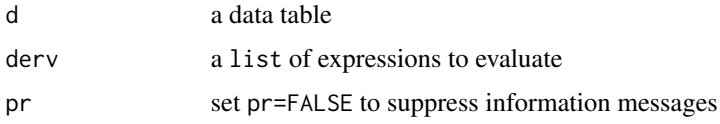

## Details

Function to apply derived variable specifications derv to a data table d. Actions on d are done in place, so call the function using runDeriveExpr(d, derv object) and not by running d <- runDeriveExpr(d, derv object). See [this](https://hbiostat.org/rflow/manip.html#sec-manip-recexp/) for an example.

## Value

nothing; used to print information and add variables to data table

## Author(s)

Frank Harrell

## Examples

```
require(data.table)
d <- data.table(ht=c(68, 60), wt=c(280, 135), chol=c(120, 150))
derived <- list(
  list(bmi = expression(703 * wt / ht ^ 2),
       label='Body Mass Index',
      units='Kg/m^2'),
  list(bsa=expression(0.007184 * (0.4536 * wt) ^ 0.425 * (2.54 * ht) ^ 0.725),
      label='Body Surface Area',
       units='m^2', drop=.q(wt, ht) ) )
runDeriveExpr(d, derived)
print(d)
contents(d)
```
<span id="page-28-0"></span>rwrap *rwrap*

## Description

Protecting Backticks for Illustrating In-line R Code

## Usage

rwrap(x)

## Arguments

x a character string

## Details

This function pastes back ticks around a string so those extra back ticks don't have to appear in the user's code in a report. This prevents Quarto from intervening.

## Value

x surrounded by backtick r and backtick

#### Author(s)

Frank Harrell

## Examples

rwrap('pi')

sampleFrac *Compute Sample Fractions*

## Description

Uses denominators stored with setqreportOption along with counts specified to SampleFrac to compute fractions of subjects in current analysis

#### Usage

```
sampleFrac(n, nobsY = NULL, table = TRUE, study = " ")
```
## <span id="page-29-0"></span>Arguments

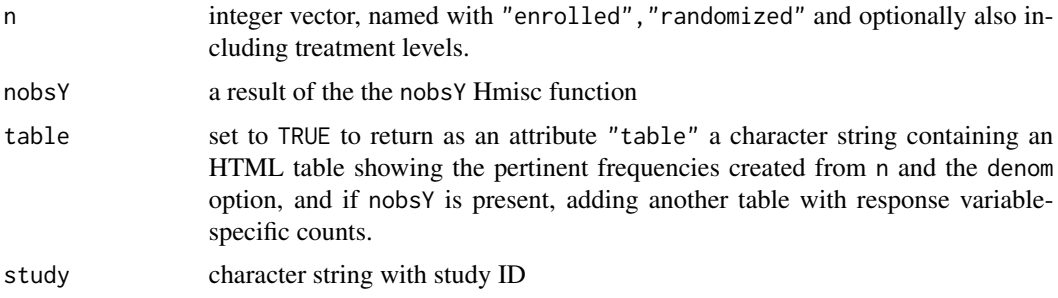

## Value

named vector of relative sample sizes with an attribute table with frequency counts

## Examples

```
setqreportOption(tx.var='treatment', denom=c(enrolled=1000, randomized=800, a=398, b=402))
sampleFrac(getqreportOption('denom'))
```
saveCap *saveCap*

#### Description

Save Caption Dataset in External File

#### Usage

```
saveCap(basename)
```
## Arguments

basename base file name to which -captions.rds will be appended

## Details

Uses [base::saveRDS\(\)](#page-0-0) to save the .captions. dataset to a user file.

## Value

nothing; used to create a saved RDS dataset of caption information

## Author(s)

Frank Harrell

#### <span id="page-30-0"></span>scplot 31

#### Examples

## Not run: saveCap('chapter3')

## End(Not run)

scplot *scplot*

## Description

Separate Chunk Plot

#### Usage

```
splot(command, cap = NULL, scan = NULL, w = 5, h = 4, id = NULL)
```
## Arguments

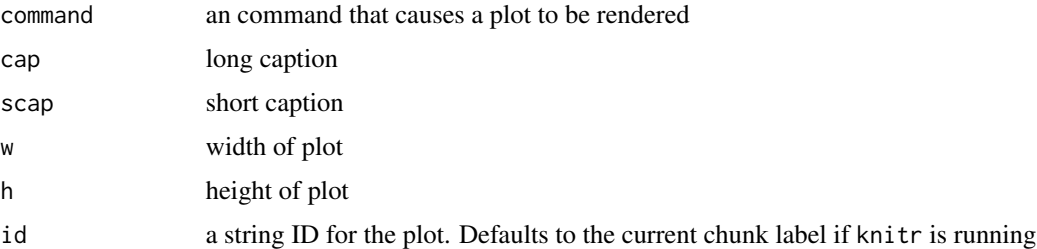

#### Details

Runs a plot on its own Rmarkdown/Quarto knitr Chunk. The plot will have its own caption and size, and short captions are placed in the markdown TOC

Expressions cannot be re-used, i.e., each expression must evaluate to the right quantity after the chunk in which the scplot calls are made is finished, and the new constructed chunk is input. To input and run the constructed chunk: {r child='scplot.Rmd'} preceeded and following by 3 back ticks. Hmisc::putHcap is used to markup regular and short captions cap, scap. Short caption appears in TOC. If no scap, then cap is used for this. To change the putHcap subsub argument set options(scplot.subsub='## ') for example.

## Value

no value return; outputs R Markdown/Quarto markup

## Author(s)

Frank Harrell

## Examples

```
## Not run:
scplot(id='chunkid') # initialize output file scplot.Rmd
# or use scplot() to use the current chunk name as the id
# scplot(plotting expression, caption, optional short caption, w, h)
# scplot(plotting expression ...)
## End(Not run)
```
<span id="page-31-1"></span>setqreportOption *Set qreport Options*

## Description

Set qreport options, assigning certain defaults

## Usage

```
setqreportOption(..., study = " ")
```
## Arguments

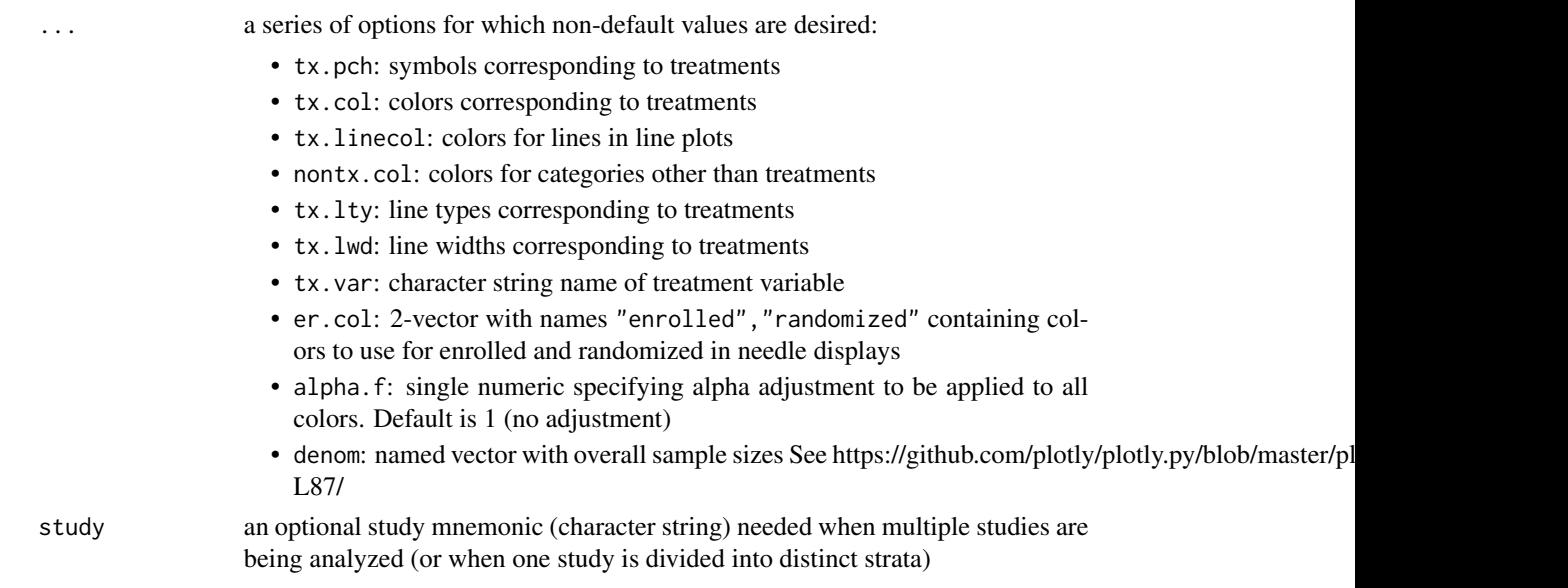

### Value

no returned value, used to set options()

## Examples

setqreportOption(tx.var='treatment', denom=c(enrolled=1000, randomized=800, a=398, b=402))

<span id="page-31-0"></span>

<span id="page-32-0"></span>spar *spar*

## Description

Set Nice Defaults for Base Graphics Parameters

## Usage

```
spar(
 mar = if (!axes) c(2.25 + 0.6 + bot - 0.45 * multi, 2 * (las == 1) + 2.2 + left, 0.5 +top + 0.25 * multi, 0.5 + rt) else c(3.25 + 0.6 + bot - 0.45 * multi, 2 * (las == 1)
    + 3.7 + left, 0.5 + top + 0.25 * multi, 0.5 + rt),
 lwd = if (multi) 1 else 1.75,
 mgp = if (!axes) mgp = c(0.75, 0.1, 0) else if (multi) c(1.5 + 0.83, 0.365 - 0.03, 0)
    else c(2.4 - 0.4 + 0.83, 0.475 - 0.03, 0),
  tcl = if (multi) -0.25 else -0.4,xpd = FALSE,\text{las} = 1,
 bot = 0,
  left = 0,top = 0,
  rt = 0,
 ps = if (multi) 12 else 15,mfrow = NULL,
 axes = TRUE,cex.1ab = 1.15,cex. axis = 0.8,...
\lambda
```
#### Arguments

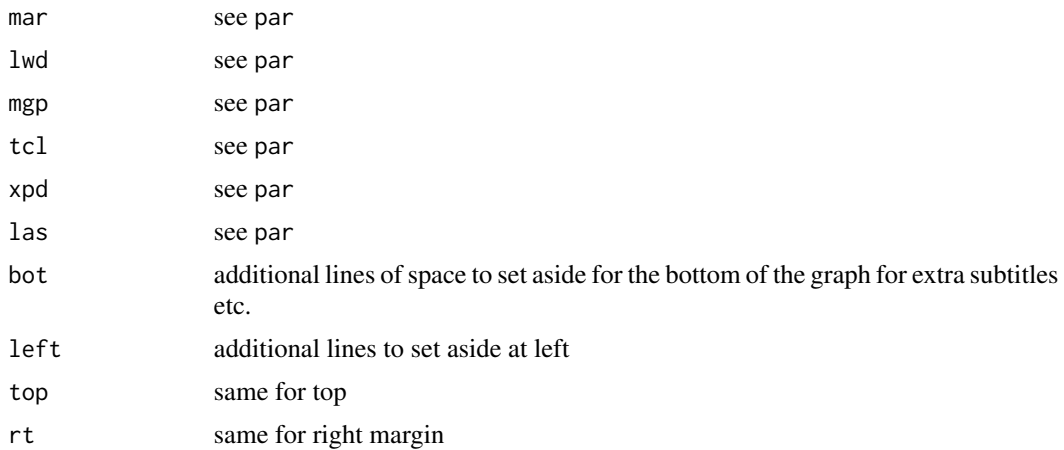

#### 34 timeMar

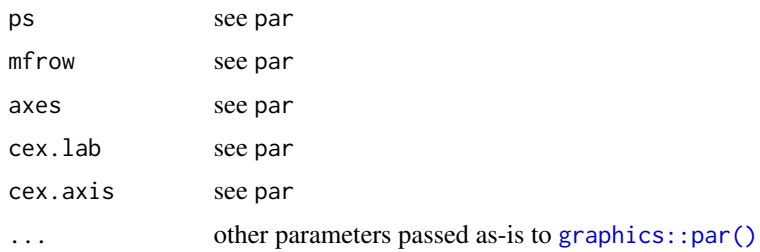

## Details

This function tries to set [graphics::par\(\)](#page-0-0) to make base graphics look more publication-ready.

## Value

nothing; side effect of setting par()

#### Author(s)

Frank Harrell

## Examples

```
## Not run:
spar(top=2, bot=1) # leave extra space for titles
## End(Not run)
```
<span id="page-33-1"></span>timeMar *timeMar*

## Description

Time an Expression and Report in Quarto Margin

#### Usage

timeMar(x)

## Arguments

x an expression to execute

## Details

Function to time an expression, printing the result of [base::system.time\(\)](#page-0-0) in the right margin, and storing the result of system.time in .systime. in the global environment so tha the user can refer to it.

<span id="page-33-0"></span>

<span id="page-34-0"></span>varType 35

## Value

invisibly, the result of the expression

## Author(s)

Frank Harrell

## See Also

[hooktime\(\)](#page-11-1)

## Examples

```
## Not run:
g \leftarrow function(...){} # define a function to run slowly
result <- timeMar(g())
```
## End(Not run)

```
varType varType
```
#### Description

Determine Types of Variables

#### Usage

```
varType(data, include = NULL, exclude = NULL, ndistinct = 10, nnonnum = 20)
```
## Arguments

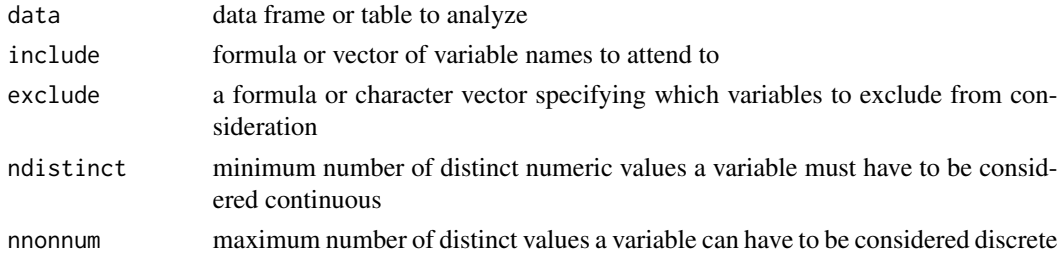

## Details

For all the variables in a data frame/table, analyzes them to determine types: continuous, nonnumeric, and discrete. include and exclude can be vector or right-side-only formulas.

## Value

list of vectors

36 vClus

## Author(s)

Frank Harrell

## Examples

```
set.seed(1)
d <- data.frame(i=1:100, x=runif(100), y=sample(1:3, 100, TRUE),
                w=sample(c('cat','dog','giraffe'), 100, TRUE),
                v=sample(letters, 100, TRUE))
varType(d)
```
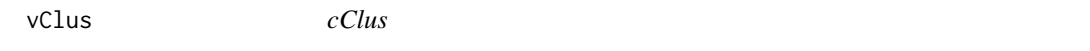

#### Description

Make Variable Clustering Quarto Report Section

## Usage

```
vClus(
  d,
  exclude = NULL,
  corrmatrix = FALSE,
  redundancy = FALSE,
  spc = FALSE,
  trans = FALSE,
  rexclude = NULL,
  fracmiss = 0.2,
 maxlevels = 10,
 minprev = 0.05,
  imputed = NULL,horiz = FALSE,label = "fig-varclus",
 print = TRUE,
  redunargs = NULL,
  spcargs = NULL,
  transaceargs = NULL,
  transacefile = NULL,
  spcfile = NULL
)
```
#### Arguments

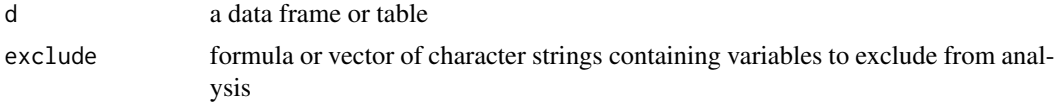

<span id="page-35-0"></span>

redundancy set to

<span id="page-36-0"></span>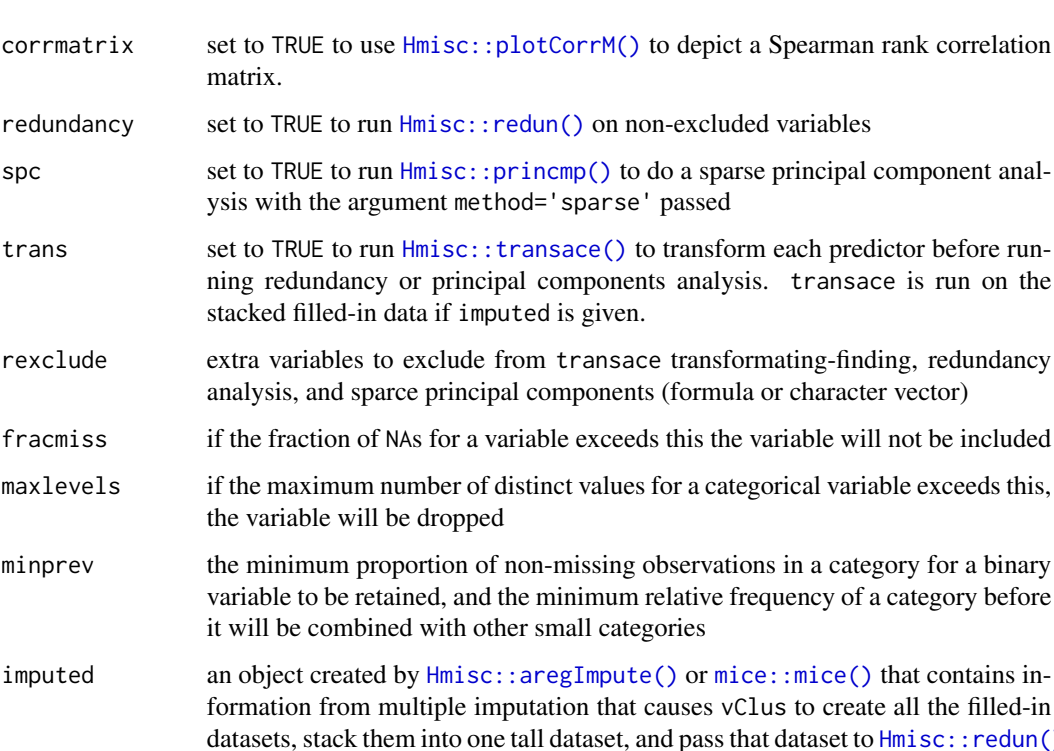

- formation from multiple imputation that causes vClus to create all the filled-in datasets, stack them into one tall dataset, and pass that dataset to  $Hmisc::redun()$ or [Hmisc::princmp\(\)](#page-0-0) so that NAs can be handled efficiently in redundancy analysis and sparse principal components, i.e., without excluding partial records. Variable clustering and the correlation matrix are already efficient because they use pairwise deletion of NAs.
- horiz set to TRUE to draw the dendrogram horizontally
- label figure label for Quarto
- print set to FALSE to not let dataframeReduce report details
- redunargs a list() of other arguments passed to [Hmisc::redun\(\)](#page-0-0)
- spcargs a list() of other arguments passed to  $Hmisc::princmp()$
- transaceargs a list() of other arguments passed to Hmisc:: transace()
- transacefile similar to spcfile and can be used when trans=TRUE
- spcfile a character string specifying an .rds R binary file to hold the results of sparse principal component analysis. Using  $Hmisc::runifChanged(),$  $Hmisc::runifChanged(),$  if the file name is specified and no inputs have changed since the last run, the result is read from the file. Otherwise a new run is made and the file is recreated if spcfile is specified. This is done because sparse principal components can take several minutes to run on large files.

## Details

Draws a variable clustering dendrogram and optionally graphically depicts a correlation matrix. See [this](https://hbiostat.org/rflow/descript.html#describing-variable-interrelationships/) for an example. Uses  $Hmisc::varclus()$ .

## <span id="page-37-0"></span>Value

makes Quarto tabs and prints output, returning nothing unless spc=TRUE or trans=TRUE are used, in which case a list with components princmp and/or transace is returned and these components can be passed to special print and plot methods for spc or to ggplot\_transace. The user can put scree plots and PC loading plots in separate code chunks that use different figure sizes that way.

## Author(s)

Frank Harrell

## See Also

```
Hmisc::varclus(), Hmisc::plotCorrM(), Hmisc::dataframeReduce(), Hmisc::redun(), Hmisc::princmp(),
Hmisc::transace()
```
## Examples

## Not run: vClus(mydata, exclude=.q(country, city))

## End(Not run)

# <span id="page-38-0"></span>Index

```
addCap, 2
aePlot, 3
asForm, 5
base::saveRDS(), 30
base::system.time(), 34
combplotp(), 24
conVars, 6
dataChk, 7
dataOverview, 8
dataOverview(), 25
disVars, 9
dNeedle, 10
getqreportOption, 10
graphics::par(), 34
Hmisc::aregImpute(), 37
Hmisc::dataframeReduce(), 38
Hmisc::plotCorrM(), 37, 38
Hmisc::princmp(), 37, 38
Hmisc::redun(), 37, 38
Hmisc::runifChanged(), 37
Hmisc::transace(), 37, 38
Hmisc::varclus(), 37, 38
hookaddcap, 11
hooktime, 12
hooktime(), 35
htmlList, 12
htmlView, 13
htmlViewx, 14
kabl, 15
knitr::knit_expand(), 20, 21
makecallout, 16
makecnote, 17
makecodechunk, 18
makecolmarg, 19
```
makegraphviz, [20](#page-19-0) makegraphviz(), *[21](#page-20-0)* makemermaid, [21](#page-20-0) makemermaid(), *[20](#page-19-0)* maketabs, [22](#page-21-0) maketabs(), *[24](#page-23-0)* mice::mice(), *[37](#page-36-0)* missChk, [23](#page-22-0) multDataOverview, [25](#page-24-0) pdumpit, [26](#page-25-0) printCap, [26](#page-25-0) putQcap, [27](#page-26-0) runDeriveExpr, [28](#page-27-0) rwrap, [29](#page-28-0) sampleFrac, [29](#page-28-0) saveCap, [30](#page-29-0) scplot, [31](#page-30-0) setqreportOption, *[4](#page-3-0)*, [32](#page-31-0) spar, [33](#page-32-0) timeMar, [34](#page-33-0) timeMar(), *[12](#page-11-0)* varType, [35](#page-34-0) vClus, [36](#page-35-0)